$\overline{\phantom{a}}$ 

# **Adjutant Desktop Release Notes**

**Page 1 of 5**

**Version 1306.1100**

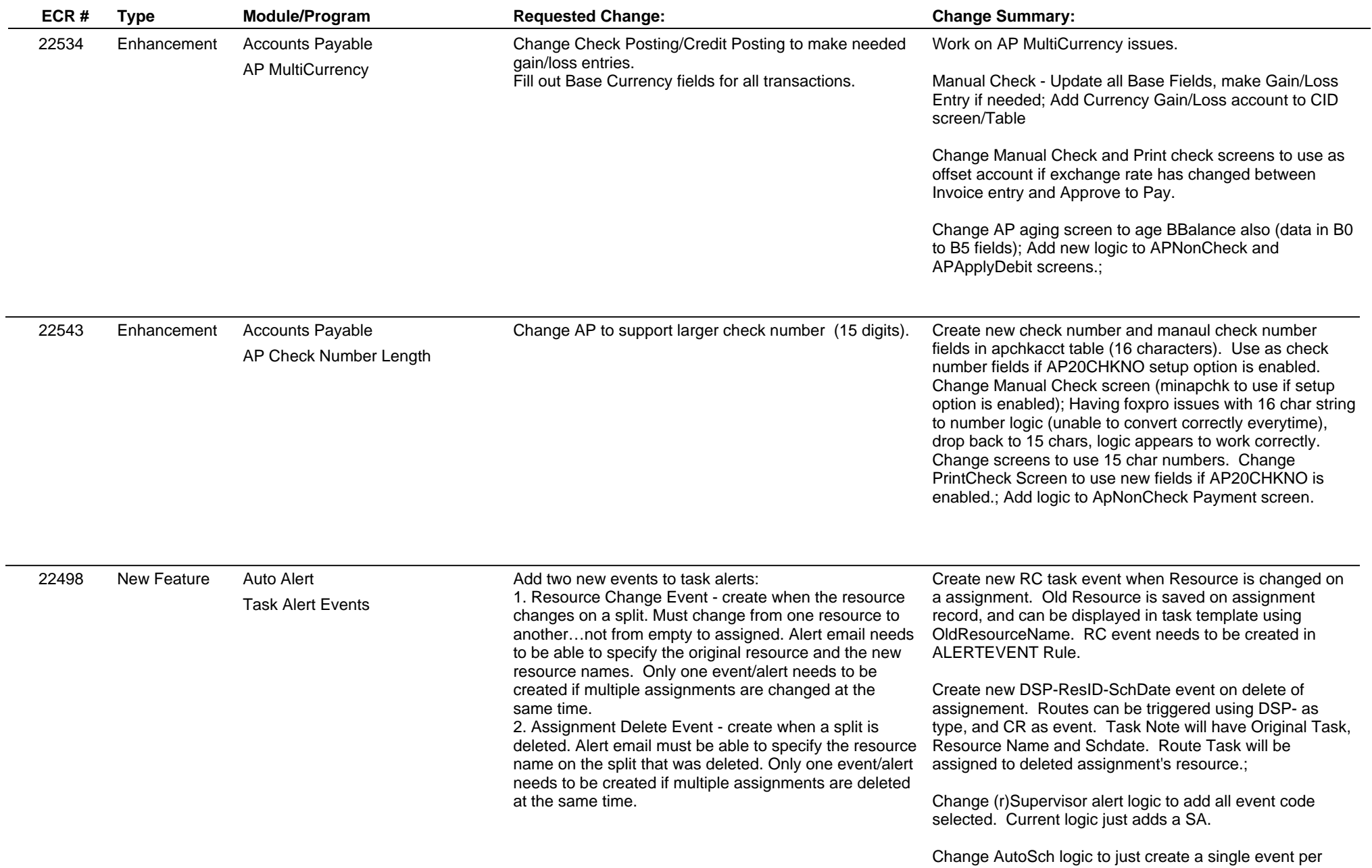

# **Adjutant Desktop Release Notes**

#### **Version 1306.1100**

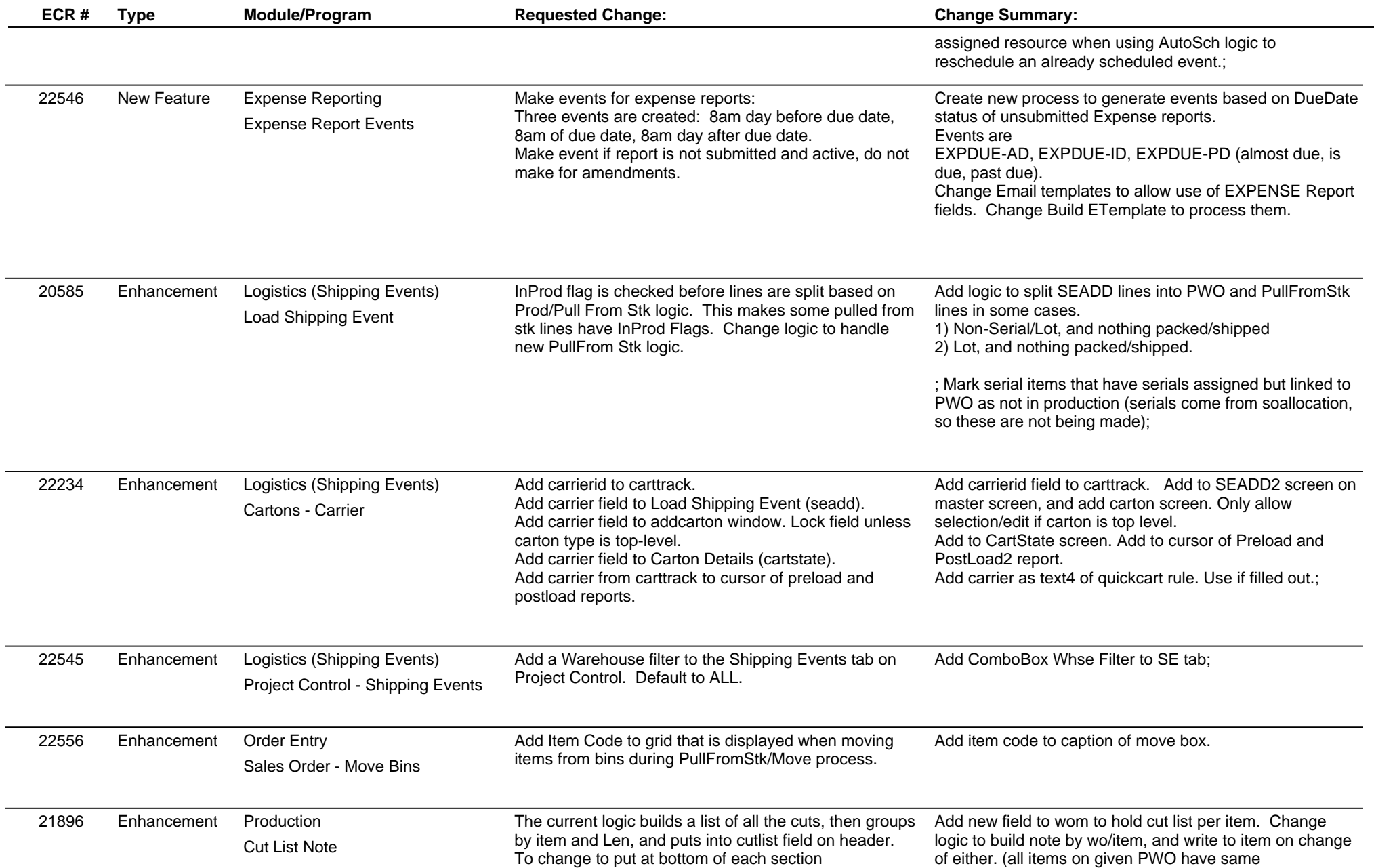

# **Adjutant Desktop Release Notes**

**Version 1306.1100**

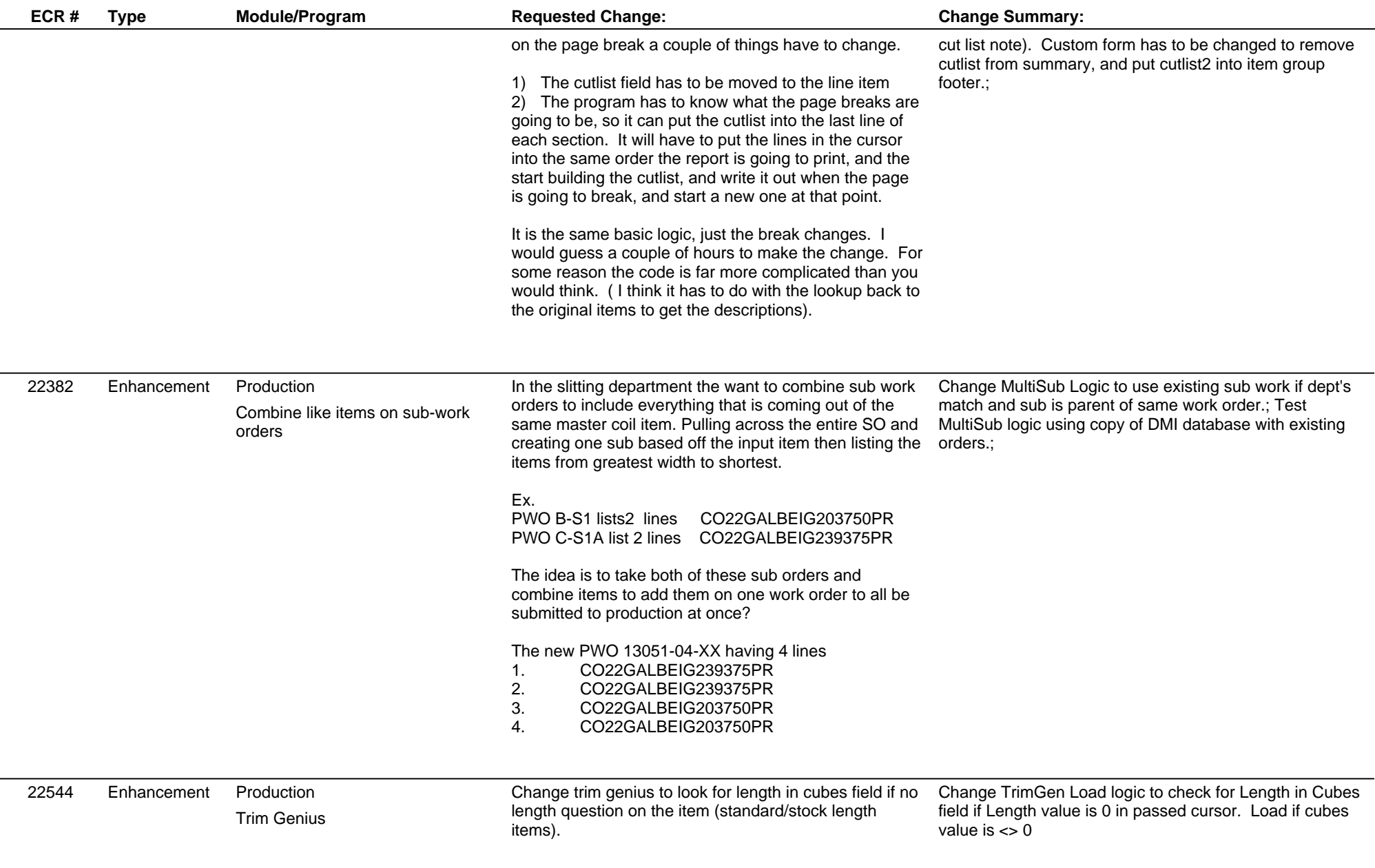

# **Adjutant Desktop Release Notes**

**Page 4 of 5**

**Version 1306.1100**

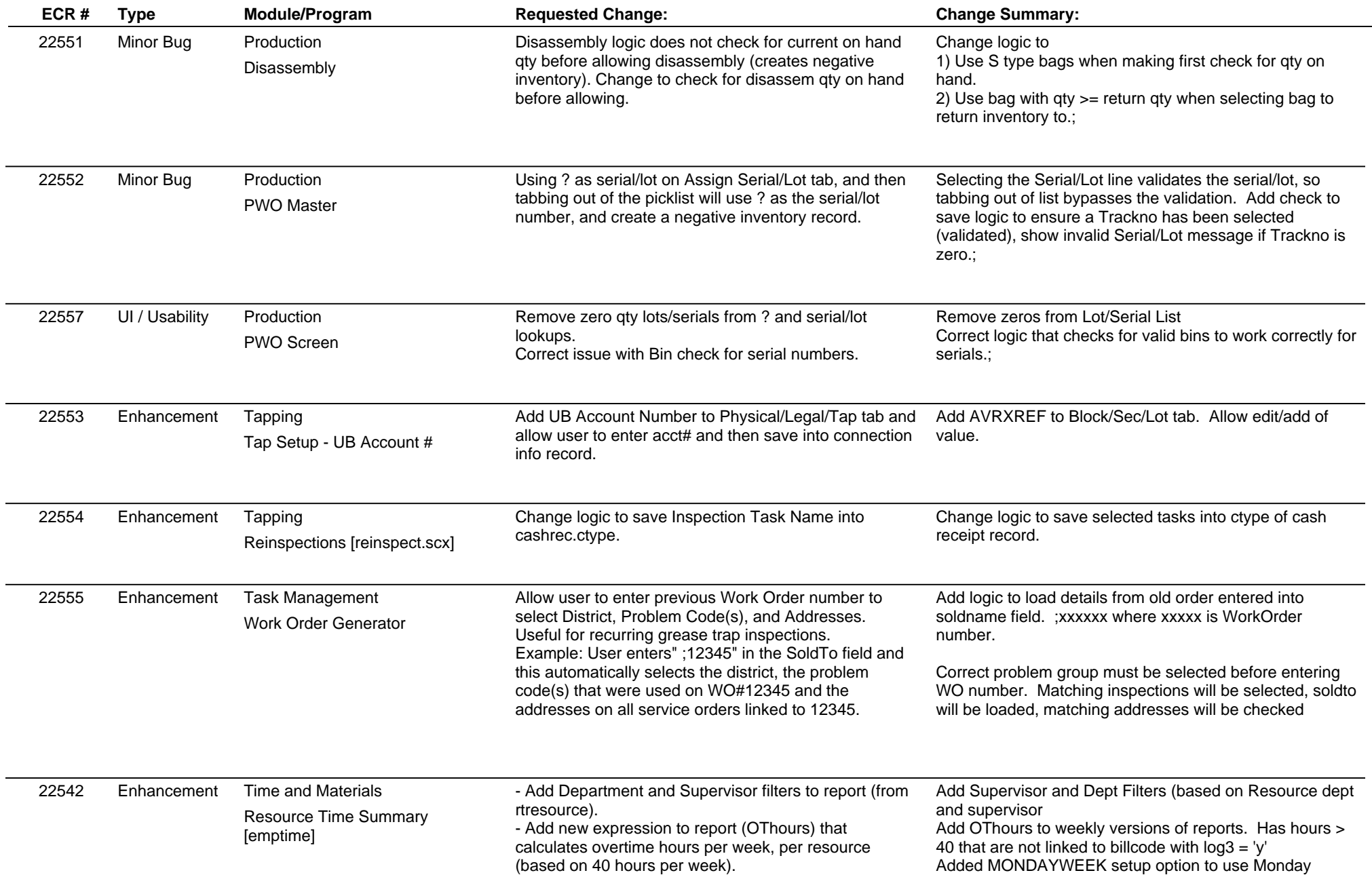

#### **Adjutant Desktop Release Notes**

**Page 5 of 5**

**Version 1306.1100**

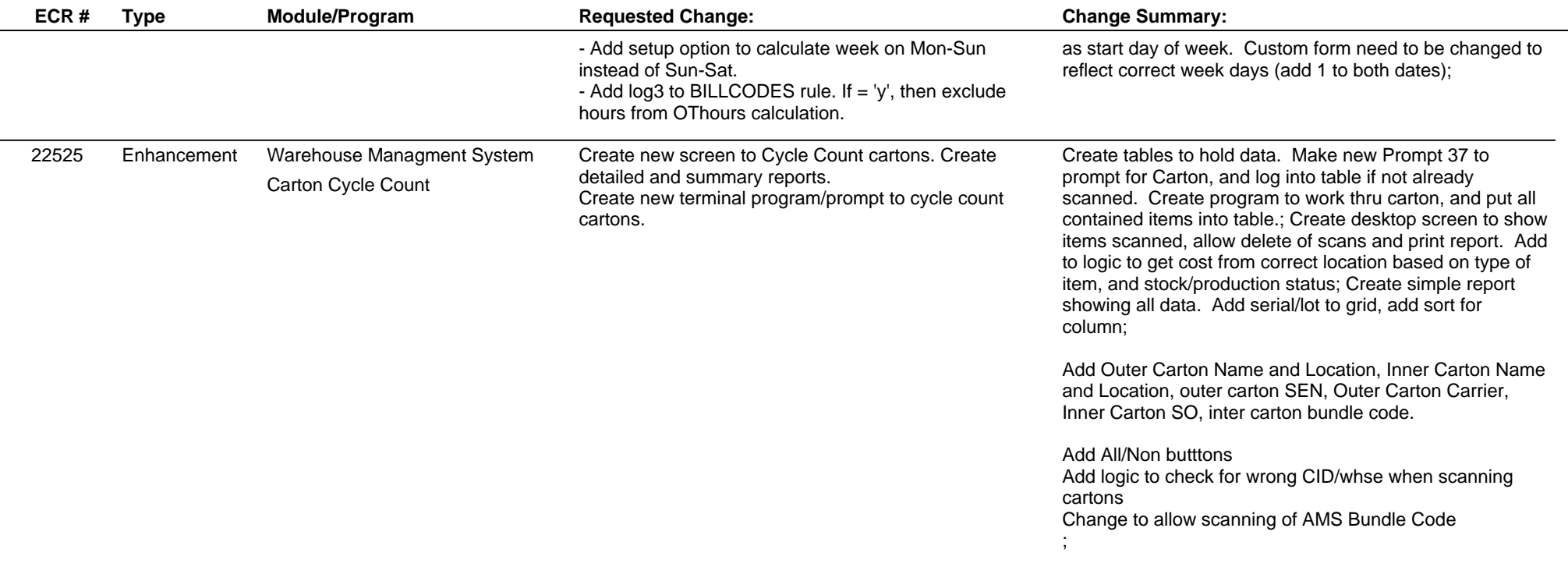

**Total Number of Changes: 19**